# **FERRRAMENTA DE APRENDIZAGEM EM MATEMÁTICA COM MATERIAL DOURADO VIRTUAL**

SILVESTRE, Laís Cordeiro<sup>1</sup>; SILVA, Roniéli de Oliveira<sup>1</sup>; RAMOS, Celso de Ávila<sup>2</sup>.

### **RESUMO**

Com o objetivo de incentivar um aluno de educação básica a gostar de aprender Matemática de um jeito simples, fácil e didático, desenvolveu-se uma ferramenta onde um objeto físico foi virtualizado. Munidos de um elemento denominado Material Dourado, com o qual podem ser realizadas as mais diferentes operações e exercícios, decidiu-se transformar o objeto de madeira em instrutivos jogos virtuais, desenvolvidos em Flash e com o auxílio da aplicação web Google Swiffy foi feita a conversão em JavaScript e HTML 5 (HyperText Markup Language 5 ou Linguagem de Marcação de Hipertexto 5). Com interface diversificada para chamar atenção de crianças e adolescentes, os jogos pretendem ser uma alternativa de demonstrar aos estudantes a necessidade de tal aprendizado. Realizando testes em uma turma de alunos do ensino fundamental de educação em tempo integral com 11 e 12 anos, de uma escola estadual da região, foi possível verificar a aceitação do projeto desenvolvido. No contexto deste estudo, é perceptível o quanto trabalhar uma ferramenta interessante para o público alvo, como o computador neste caso, pode os estimular a resolver exercícios que antes eram tidos como a última opção. Tendo um resultado final satisfatório e avaliado pela professora responsável, foi de destaque o fato que estando disponível na Internet, o jogo virtual além de motivar o usuário pela simplicidade de acesso e facilidade de uso, é uma fonte de economia, não sendo necessário um material físico para cada aluno.

Palavras-chave: Educação. Matemática. Jogo Virtual. Flash. Google Swiffy. JavaScript. HTML 5. Material Dourado.

 $\overline{\phantom{a}}$  . The set of the set of the set of the set of the set of the set of the set of the set of the set of the set of the set of the set of the set of the set of the set of the set of the set of the set of the set o

<sup>&</sup>lt;sup>1</sup> Acadêmico do oitavo período do curso de Ciência da Computação, UNIFENAS, Alfenas – MG.

² Professor do curso de Ciência da Computação, UNIFENAS, Alfenas – MG.

#### **ABSTRACT**

With the purpose of encouraging an elementary school's student enjoy learning Mathematics in a simple, easy and educational way, it was developed a tool which a physical object has been virtualized. Armed with an element named Gold Material with which the most different operations and exercises can be performed, it was decided to turn the wooden object in virtual educational games developed in Flash and with the support of the web application Google Swiffy, it was made the conversion in JavaScript and HTML 5 (HyperText Markup Language). With a diversified interface to attract children and teenagers' attention, the games intend to be an alternative able to demonstrate to students the need for such learning. Conducting tests in a class of full time elementary education students' with 11 to 12 years in a local state school, it was possible to verify the acceptance of the developed project. In the context of this study, it is noticeable how much working an interesting tool for the target audience, as the computer in this case, can stimulate solving exercises that were previously considered as the last option. Having a satisfactory outcome and evaluated by the responsible teacher, as it is available on the Internet, the virtual game, besides motivating the user for the simplicity of access and usability, it is a source of economy, not being necessary a physical material for each student.

Keywords: Education. Mathematics. Virtual game. Flash. Google Swiffy. JavaScript. HTML 5. Gold Material.

### **1 INTRODUÇÃO**

Hoje é possível definir basicamente a diferença entre Educação Presencial e a distância, como a interação entre a fonte do estímulo educativo e o destinatário. Ambas tendo como fonte o professor e como destinatário o aluno, entretanto, na Educação Presencial o professor está presente na maioria das atividades do aluno, enquanto na Educação a Distância (EAD), o professor faz uso de algum meio de comunicação, onde o diálogo não é mediado. (LANTEC, 2007)

Principalmente com jovens e adolescentes, não basta tentar forçar o estudante a prestar atenção a um conteúdo com o qual ele não se identifica, é preciso despertar o interesse do aluno sobre o assunto. Tendo em vista essa realidade pretende-se apresentar alternativas de inovação com novas metodologias, objetos de diferente formas e funcionalidades, aulas práticas e interativas.

Com o objetivo de desenvolver um jogo virtual com base em um objeto conhecido como Material Dourado o projeto almeja auxiliar o professor em suas aulas e os alunos em seus exercícios, destacando a facilidade de acesso à ferramenta virtual e a economia.

## **2 REFERENCIAL TEÓRICO**

 "Atualmente, considera-se a educação um dos setores mais importantes para o desenvolvimento de uma nação." (SUAPESQUISA, 2013)

 Educação Presencial, segundo o Dicionário Interativo da Educação Brasileira é termo utilizado para caracterizar o ensino convencional, no qual o professor transmite o conhecimento que possui, sempre num local físico, a sala de aula. EAD é um ensino no qual professores e alunos não precisam estar juntos, fisicamente, mas interligados por tecnologias impressas, sonoras, audiovisuais ou telemáticas, podendo ter ou não momentos presenciais. (EDUCABRASIL, 2012)

 "Ambientes virtuais de aprendizagem (AVAs) são espaços virtuais nos quais os usuários, os educadores e os educandos podem interagir por meio de diversas ferramentas." (BRITO et al., 2013)

 O Material Dourado de acordo com as ideias do Programa Educar [1996?] da USP (Universidade de São Paulo), campus de São Carlos, tem como fundamento o auxilio ao ensino de operações básicas e desenvolvimento do raciocínio lógico.

Patrícia Gomes (2013) propõe que os jogos educativos, sejam os tradicionais ou os virtuais, são usados para desenvolver principalmente quatro tipos de habilidades, as cognitivas, como resolução de problemas e tomada de decisões; as sociais, como cooperar e colaborar; as emocionais, ou seja, a autoestima e a responsabilidade; e as éticas, como respeitar a diferença e agir para o bem comum.

 Jaqueline Santini (2013) destaca que uma infinidade de tipos de jogos e brincadeiras virtuais foram criados para serem usados especialmente na Internet. Estes fazem enorme sucesso principalmente entre as crianças e adolescentes.

O Flash é caracterizado como linguagem orientada para aplicações e criação de conteúdo dinâmico para a Internet (MONTERO, 2009, tradução nossa)

Página HTML que usa uma biblioteca JavaScript para processar determinada animação digital, o Google Swiffy converte arquivos .swf Flash para HTML 5, permitindo a reutilização de conteúdo em Flash em dispositivos sem Flash player (como iPhones e iPads)." (GOOGLE SWIFFY, 2013, tradução nossa)

De acordo com uma tradução adaptada do conteúdo do Mozilla Developer Network (MDN, 2013), a linguagem JavaScript é levemente interpretada, orientada a objetos, com funções de primeira classe e conhecida como a linguagem de script dinâmico para páginas web, suportando programação imperativa e funcional.

Com o HTML 5 os códigos desenvolvidos ficaram mais fáceis de serem entendidos o que consequentemente facilitou sua manutenção. (TREINAWEB, 2004)

## **3 MATERIAL E MÉTODOS**

O Material Dourado Virtual que foi inspirado no objeto físico de madeira usado em salas de aulas para realizar as mais diferentes operações com números inteiros, trabalhando com unidades, dezenas, centenas e milhares, é um jogo desenvolvido em Flash. Com layout criado a partir de vetores livres encontrados no freepik, depois de concluído, com auxílio do aplicativo Google Swiffy, permitiu-se a conversão da linguagem original em JavaScript e HTML 5.

A fim de verificar a efetiva contribuição do jogo desenvolvido no aprendizado, foi realizada uma pesquisa qualitativa e experimental com os alunos do Programa de Educação em Tempo Integral de uma escola estadual da região.

#### **4 DESENVOLVIMENTO DO JOGO VIRTUAL**

Para iniciar o projeto foi necessário dividir cada jogo em três frames:

O primeiro frame foi usado para a tela inicial de cada jogo, sendo o responsável pela ativação do botão de início. Temos a "Camada 1" representando o fundo de imagens da tela inicial, a camada "botao" mostra onde o botão de início foi desenhado e na "acãobotao" encontra-se a actionscript referente a ativação deste.

No segundo frame está o desenvolvimento do Material Dourado Virtual, a animação de níveis e todas as actionsscripts referentes ao jogo propriamente dito, onde é disparada a animação referente ao nível no qual o usuário se encontra, assim mudando de nível e gerando outro número aleatório.

No terceiro frame encontra-se a tela final com a mensagem de que se concluiu o jogo e o botão de retorno, exclusivo para o Material Dourado Selva, caso o usuário queira jogar novamente, com outros números aleatórios.

# **4.1 Conversão para HTML 5 com a ferramenta Google Swiffy**

Para começar o processo de conversão, basta acessar o link referente ao Google Swiffy: <https://www.google.com.br/doubleclick/studio/swiffy/>

Na tela inicial se faz a opção entre o *download* da ferramenta ou usá-la online. No nesse caso foi escolhida para a conversão a segunda opção. Assim é gerada automaticamente na tela do browser o jogo original .swf e a aplicação na linguagem HTML 5.

# **4.2 Jogos desenvolvidos**

Foram desenvolvidos jogos para trabalhar o raciocínio lógico quantitativo, operações de subtração e adição, respectivamente à imagem abaixo:

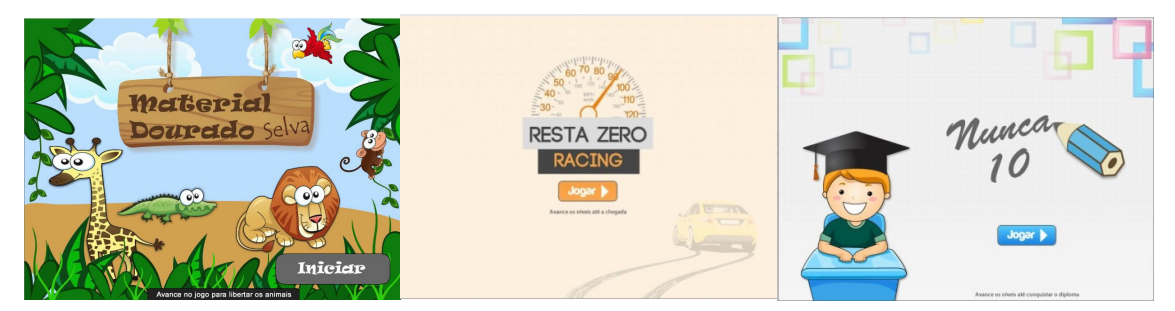

FIGURA 1 – Material Dourado Selva; Resta Zero Racing; Nunca 10

# **5 RESULTADOS E DISCUSSÃO**

Nota-se que nos dias de hoje, é praticamente impossível pensar em educação sem considerar a influência e a eficácia da tecnologia quando utilizada de forma crítica e responsável. Depois de avaliado pela professora e testado pelos alunos, por estar disponível na internet, o jogo virtual provocou o fascínio de ambos devido à simplicidade de acesso e facilidade de uso. Além disso, se constitui uma fonte de economia, não sendo necessário um material físico individual.

Foi notável o sucesso dos jogos desenvolvidos no aprendizado da matemática e no raciocínio lógico, conforme era previsto. No entanto, percebem-se certas precauções quanto ao uso de recursos tecnológicos na educação. Não basta apenas implantá-los de forma indiscriminada, é preciso pensar criticamente sobre seus limites de uso e eficiência.

Uma vez que os jogos desenvolvidos são virtuais, propõe-se neste trabalho a adoção da EAD em parceria com a educação presencial, já que o aluno pode utilizar um jogo virtual em casa, por exemplo, sem a presença do professor para resolver seus exercícios. Assim como diz Hermida e Bonfim (2006, p. 167), a EAD e o Ensino Presencial são forças complementares e não antagônicas.

É preciso destacar as vantagens e desvantagens no uso do aplicativo Google Swiffy como ferramenta de conversão. Respectivamente ele facilita o trabalho do desenvolvedor que já tenha certa facilidade com o Flash, porém ainda deixa a desejar em recursos, como foi visto em teste.

### **6 CONCLUSÃO**

Através deste projeto, foi possível verificar a aceitação do projeto desenvolvido, tanto por parte da professora quanto dos alunos. Tal resultado deixa clara a necessidade de mudanças no cenário educacional atual, onde a construção do conhecimento tem sido cada vez mais autônoma. O aluno já não se contenta mais apenas em assistir a explicação do professor como mero expectador; ao contrário, deseja meios que possibilitem a ele próprio construir seu conhecimento.

Desse modo, o jogo desenvolvido busca promover uma relação mais satisfatória entre o aluno e o conhecimento das operações e lógica matemática, de modo que ele possa ver na prática a aplicação de sua aprendizagem, nesse sentido pensar em metodologias de ensino capazes de relacionar harmonicamente o tradicional e o novo, o presencial e o não-presencial, é mais que necessário, é condição fundamental para uma educação de qualidade e eficiente.

Foi possível concluir também o quanto as novas ferramentas computacionais que surgem no mercado podem auxiliar e facilitar o trabalho o qual muitas vezes se tornaria inviável pelo tempo ou pelo custo.

# **REFERÊNCIAS**

BRITO, L. Maria. Ambientes Virtuais de Aprendizagem como Ferramentas de Apoio em Cursos Presenciais e a Distância. In. Revista **Renote**. Rio Grande do Sul, 2013.

EDUCABRASIL, Agência. EnsIno Presencial. In. **Dicionário Interativo da Educação Brasileira**, São Paulo, 2012. Disponível em: <http://www.educabrasil.com .br>. Acesso em: 04 out. 2013

EDUCAR, Programa. Curso para professores de 1ª a 4ª série do Ensino Fundamental. In. **Universidade de São Paulo**, São Carlos, SP. Disponível em: <http://educar.sc.usp.br/matematica>. Acesso em: 08 out. 2013.

GOMES, Patrícia. **Jogo Educativo ajuda a testar o que prova não testa**. São Paulo, 2013. Disponível em: <http://porvir.org/porcriar/jogo-educativo-ajuda-testarprova-nao-testa/20130805>. Acesso em: 15 nov. 2013.

HERMIDA, Jorge Fernando; BONFIM, Cláudia Ramos de S. A educação à distância: história, concepções e perspectivas. In. **Revista HISTEDBR On-lIne**, Campinas, 2006. Disponível em: <http://www.histedbr.fae.unicamp.br/revista/revis/Especial/ FInal/art11\_22e.pdf>. Acesso em: 15 Nov. 2013.

LANTEC. **Educação a distância:** Diferença entre educação presencial e a distância. Florianópolis, SC. 2007. Disponível em: <http://www.lantec.ced.ufsc.br/ead.php>. Acesso em: 09 nov. 2013.

MDN. JavaScript. In. **Mozilla Developer Network**, nov. 2013. Disponível em: <https: //developer.mozilla.org/en-US/docs/Web/JavaScript>. Acesso em: 15 nov. 2013.

SANTINI, Jaqueline. **Brinco, logo aprendo** – o uso educativo de jogos eletrônicos. Caxias do Sul, 2013. Disponível em: <http://arrobainfoeduc.blogspot.com.br/2008/02 /brinco-logo-aprendo-o-uso-educativo-de.html>. Acesso em: 09 nov. 2013.

SUA PESQUISA. **Educação no Brasil**. 2013. Disponível em: <http://www.suapesquisa.com/educacaobrasil/>. Acesso em: 04 out 2013.

SWIFFY, Google. **Ferramenta de conversão**. 2013. Disponível em: <https://www.go ogle.com/doubleclick/studio/swiffy>. Acesso em 12 nov. 2013.

TREINAWEB, Cursos. **HTML 5.** São Paulo, SP. 2004. Disponível em: <http://www.tr eInaweb.com.br/curso/html5-basico>. Acesso em 10 nov. 2014